## Chapter 9: Development tools

- Development tools for embedded systems must address some interesting and unique challenges
- Let's explore by considering a "native tool chain" tools that run on the host and prepare a program to run on the host.
- We'll then explore the differences of embedded tools that run on the host and prepare a program for a different target.

©J Archibald 425 F16 8:1

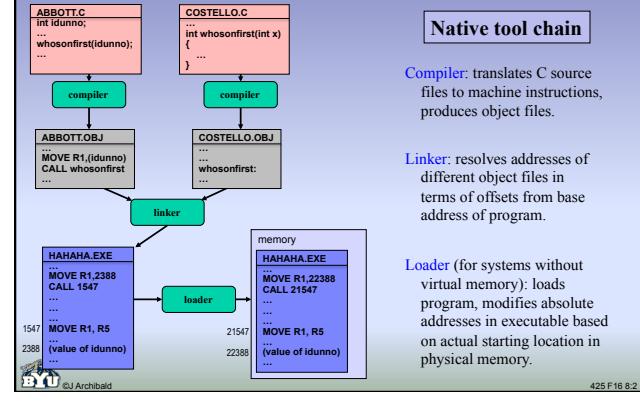

#### **Native tool chain**

- Compiler: translates C source files to machine instructions, produces object files.
- Linker: resolves addresses of different object files in terms of offsets from base address of program.
- Loader (for systems without virtual memory): loads program, modifies absolute addresses in executable based on actual starting location in physical memory.

## Linker

- Determines addresses of labels that assembler could not resolve.
	- Most obvious: **extern** functions and variables.
	- Less obvious: addresses for symbols in same file.
- Assembler will have marked instructions requiring "fix-ups" – Including all references to labels at unknown addresses
- Linker combines files, determines memory layout
	- Also "fixes" address references that assembler could not take care of
	- Linker throws error if any label or symbol not defined in combined files

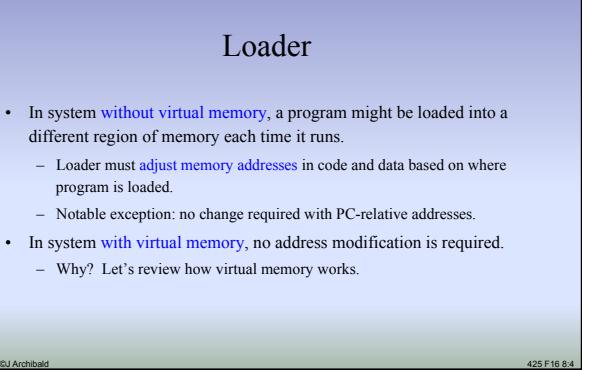

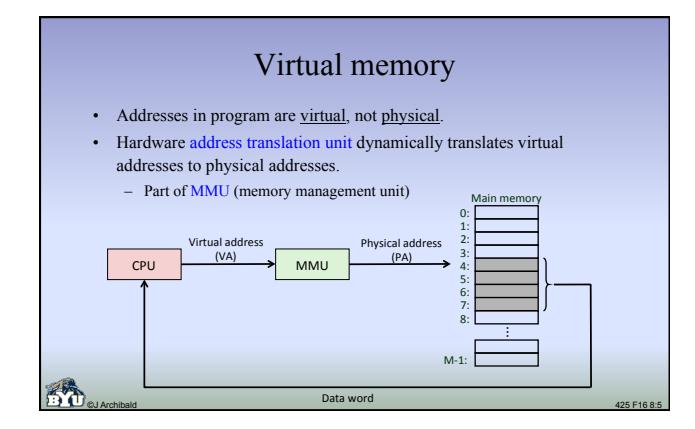

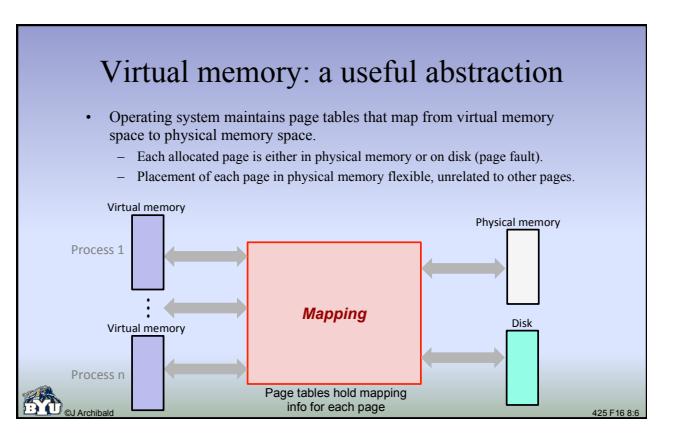

## Virtual memory

- Disadvantages:
	- Increases complexity of hardware and OS
	- High runtime overhead (pages faults, translation buffer misses)
- Advantages
	- Separates processes, protects them from each other
	- User code is written, compiled and runs the same regardless of where it is placed in memory.

©J Archibald 425 F16 8:7

– Removes need for loader that adjusts memory address based on placement

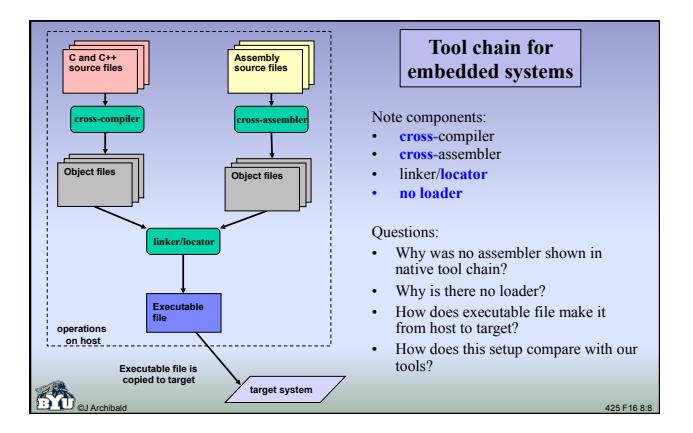

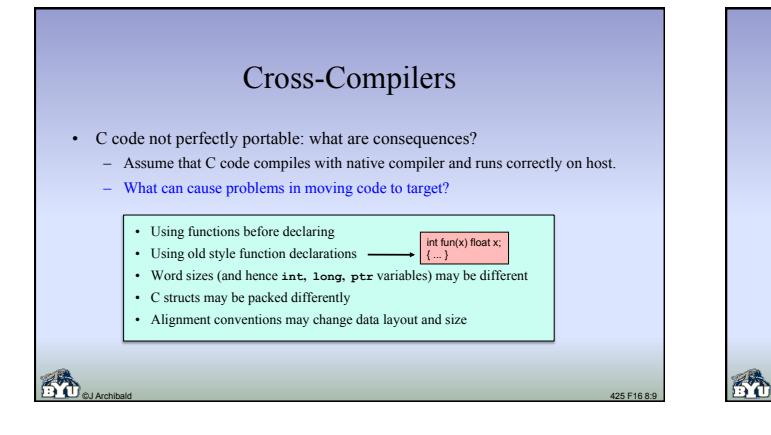

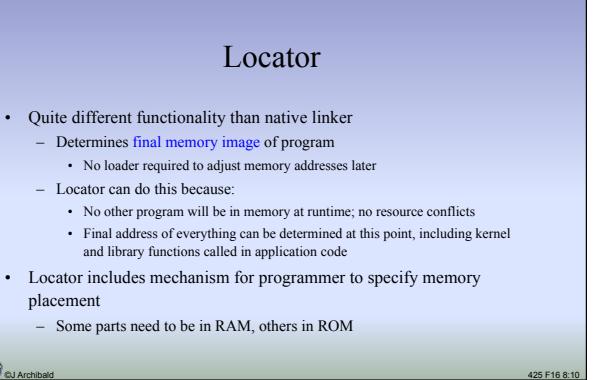

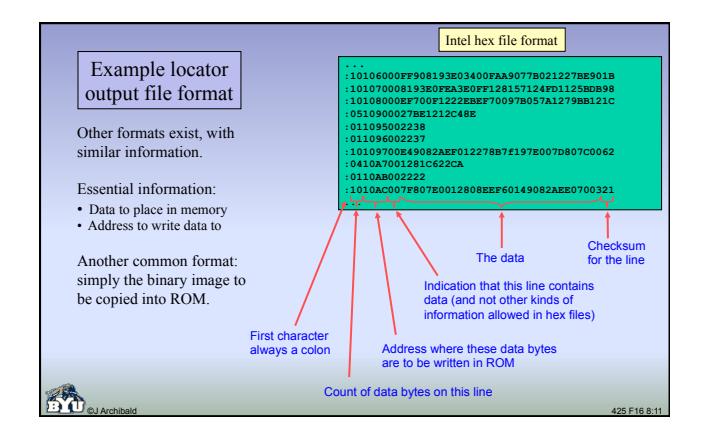

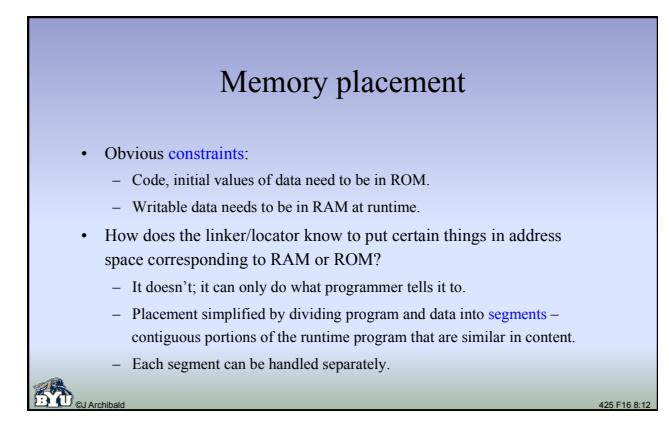

## Segments

- Each segment can be placed as a unit at desired address in physical memory.
- Examples:
	- Special "Start Code" segment can automatically be placed where processor begins execution after reset. (**main()** in C code)

©J Archibald 425 F16 8:13

- Interrupt vector table can be placed where CPU requires it.
- Code segments can be placed in ROM.
- 
- Constant data segments can be placed in ROM. – Variable data segments can be placed in RAM.

## Segment creation

- Created automatically by compiler.
	- Also happens in desktop systems, but usually transparent to user.
- In assembly files, programmer must specify segments.
	- Assemblers not sophisticated enough to manage transparently.
	- Naming should be consistent with compiler-generated segments.
- All systems have similar *categories* of segments.
	- Actual names depend on tools and developer.

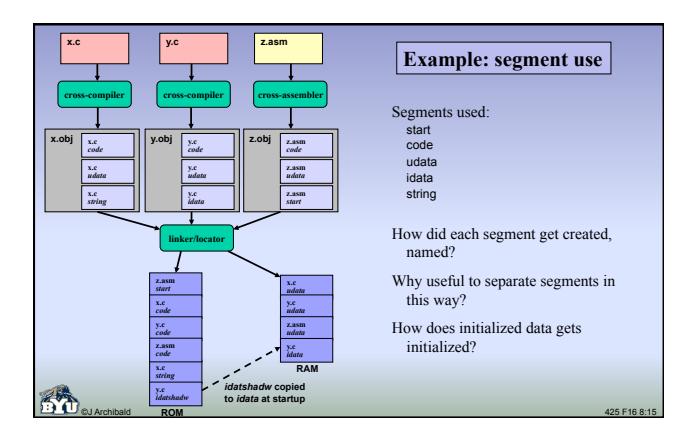

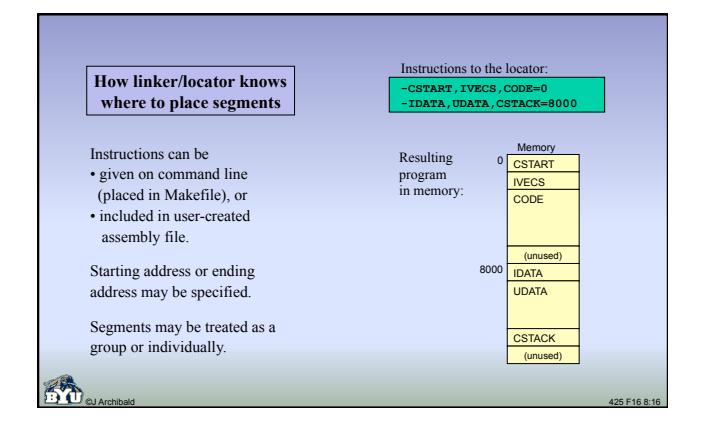

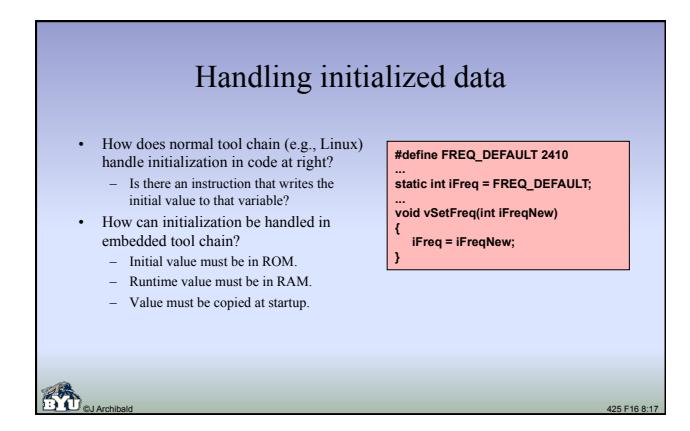

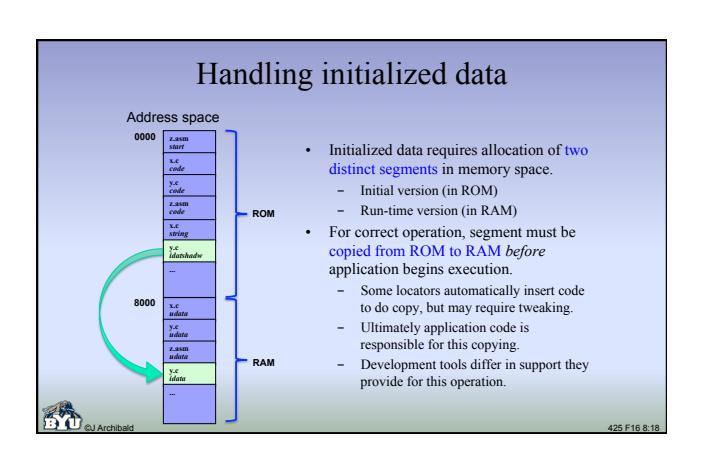

## Other initialization issues

- Can we assume that global variables are always initially 0?
	- C standard specifies this, but not true of all embedded tools.
	- Startup code *may* be inserted to clear memory, but dangerous to assume that this is always done.
- Where are strings stored?
	- Example: **char \*sMSg = "Reactor is melting!";**
	- Initial value in ROM; can stay there if all accesses are reads. But what if string is modified?

©J Archibald 425 F16 8:19

- Perfectly legal C: **strcpy (&sMsg[11], "OK");**
- Cross-compilers deal with this problem in different ways.

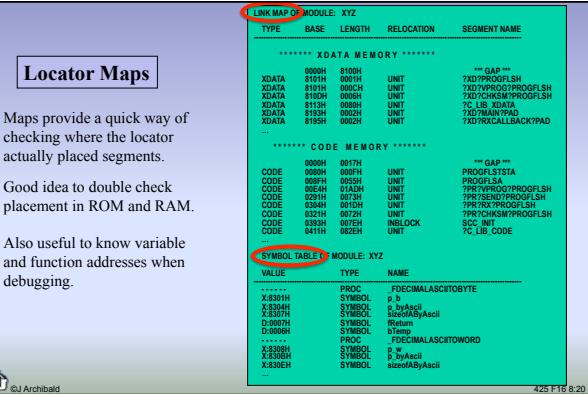

## One more complication

- RAM is often faster than flash and ROM, so better performance may be obtained by executing out of RAM.
- Requires startup code that copies code segments from ROM to RAM, then transfers control to code in RAM.
- Consider new challenge for locator:
	- Build a program that is stored at one address (in ROM), but will run correctly at a different address (in RAM).
	- Tricky: requires support from development system to *construct* programs this way and for start-up code that *moves the code*.

©J Archibald 425 F16 8:21

## 9.3: How does program get to target?

• Several alternatives:

actually placed s

Also useful to k

placement in R<sub>(</sub>

debugging.

- Write it to flash memory on target
- Program a PROM chip, then insert into socket on target system
- Use a ROM emulator
- Use an in-circuit emulator

©J Archibald 425 F16 8:22

## THUHUH **Flash**

- Flash memory is field programmable
	- Host can connect to target, reprogram flash without pulling and reinserting chips, bending pins, etc.
- Requires special program on target that receives new program from host via communication link and writes it to flash.
	-
	- Tricky: this program cannot run in flash while flash is being updated, so program must copy itself from flash to RAM before executing.
	- Locator will have built program to run at original location in flash, but it has to work at new location in RAM.

©J Archibald 425 F16 8:23

# Flash and field upgrades

- Product code fixes can be expensive
	- Product must be physically present to upgrade memory, or customer must be able to cause firmware upgrade in the field
- Some products are obvious candidates for upgrading in field
	- Cell phones
	- Satellite/cable TV receivers
	- Digital radios
- Tricky to pull this off
	- What if comm. link fails during update?
	- Disaster if neither old nor new code works. How to ensure this will not happen?

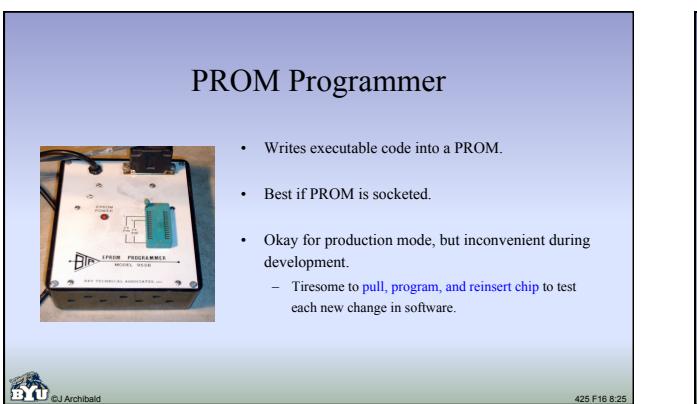

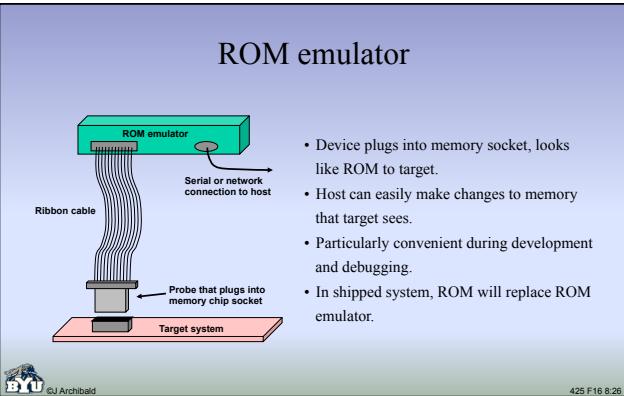

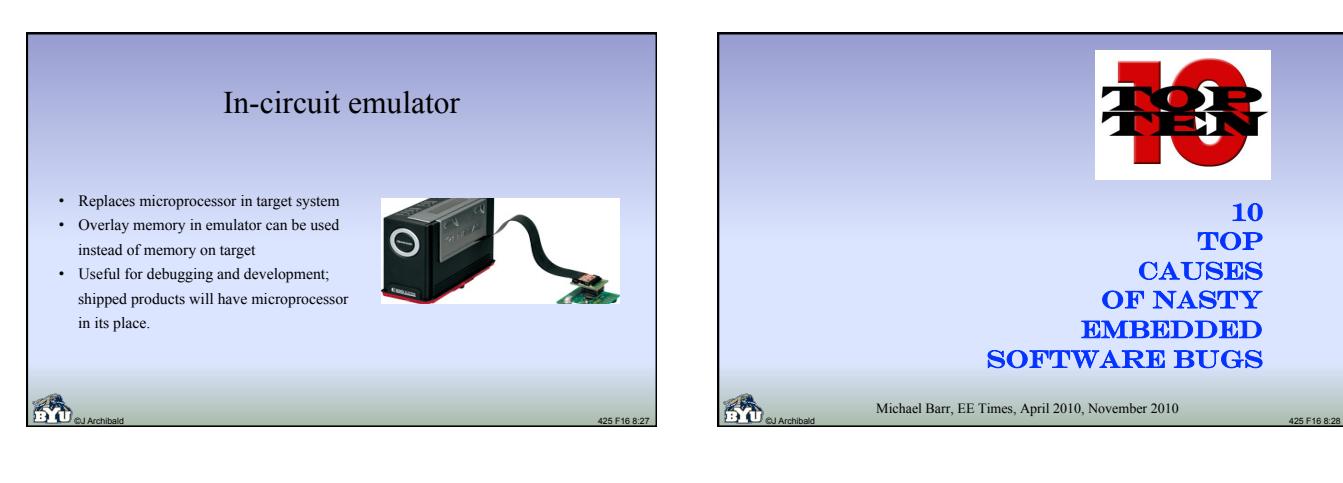

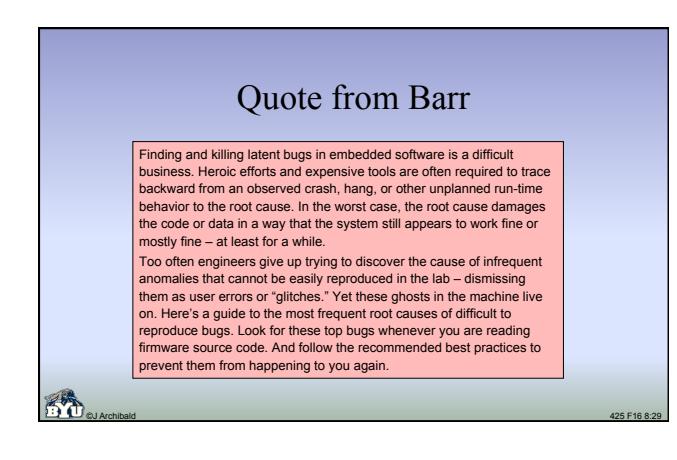

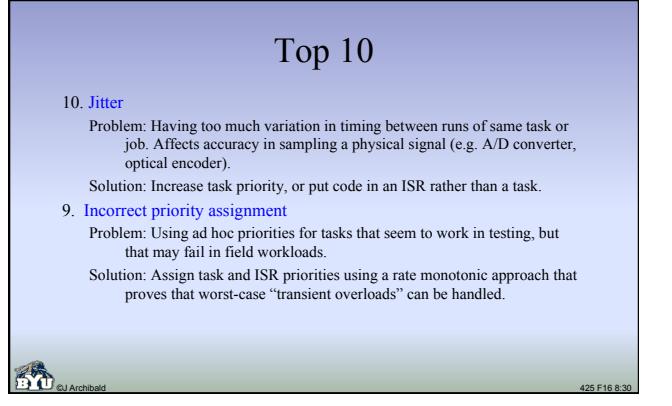

## Top 10

8. Priority inversion

Problem: Arises using RTOS with fixed task priorities; high-priority task misses deadline because lower-priority task holds resource exclusively, and medium priority task has CPU.

Solution: Use RTOS with priority-inversion work-around (e.g. priority inheritance), call only appropriate routines.

7. Deadlock

Problem: Circular dependency blocks multiple tasks. Solution: Never attempt or require simultaneous acquisition of multiple exclusive resources; alternately, acquire exclusive resources in same order system-wide.

©J Archibald 425 F16 8:31

## Top 10

#### 6. Memory leak

Problem: Systems with dynamic memory allocation that fail to return all blocks of memory to available pool; eventually system runs out of free space.

Solution: Ensure that every allocated object has a designated destroyer to free memory it uses; follow a clear ownership pattern for all objects.

#### 5. Heap fragmentation

Problem: Heap (pool used by dynamic memory allocator) consists only of smaller, non-adjacent fragments after many allocations and deletions. Next allocation request fails.

Solution: Avoid use of the heap; if dynamic memory allocation is required, make all requests the same size, or use memory pools of fixed size blocks.

©J Archibald 425 F16 8:32

# Top 10

4. Stack overflow

Problem: Stack size can't handle rare worst-case needs. Testing cannot guarantee that stacks are big enough. Overflow clobbers arbitrary data or instructions.

Solution: Perform detailed static analysis of control flow; repeat when code changes. Also, fill stacks with specific pattern, have supervisor task test to ensure no changes above high-water mark.

#### 3. Missing **volatile** keyword

Problem: Failure to tag certain variables as **volatile** changes system behavior with compiler optimization.

Solution: Use for all shared globals, pointers to memory-mapped peripherals, and delay loop counters.

©J Archibald 425 F16 8:33

©J Archibald 425 F16 8:35

#### 2. Non-reentrant function Problem: Shared function contains unrecognized critical sections. Not limited to your code: may be 3rd party middleware, legacy code, device drivers, or even standard library routines. Solution: If each module is not intrinsically reentrant, add and use mutex (semaphore) that protects shared resource. 1. Race condition Problem: Outcome of 2+ execution threads depends on precise instruction execution order. Solution: Recognize critical sections (accesses to shared objects); ensure atomic execution with appropriate preemption-limiting mechanism; use naming conventions (e.g. "**g\_**" prefix) for all potentially shared

Top 10

©J Archibald 425 F16 8:34

©J Archibald 425 F16 8:36

objects so that risk is obvious to everyone who reads the code.

Chapter 10: Debugging • Author: "If you write code with lots of bugs in it, you will ship code with lots of bugs in it. • What does this say about testing and debugging? – Why are these hard in general? – Why are they even harder in embedded systems? • How tolerant is the world of software bugs, in general? Are expectations higher for embedded systems? Avoiding software bugs The best approach is to produce bug-free code, but virtually all software has errors. • You are foolish if you don't do a lot of testing, but it cannot be your primary technique for ensuring software quality. • Unfortunately, embedded systems pose special challenges for testing.

#### 6

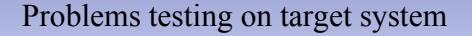

- Target hardware may not be available or stable early on while code is being written and debugged.
- Difficult to generate pathological timing scenarios.
	- Impossible to test all combinations, and difficult to know which combinations will cause a problem.
- Bugs can be virtually impossible to reproduce.
	- Often caused by specific event sequence and timing.
	- Very hard to generate using standard software test suites.
- Embedded systems generally lack detailed logging capabilities to identify cause of failures.

©J Archibald 425 F16 8:37

Testing

- Conclusion: can't rely on extensive testing on target system. – You'll inevitably do some, but it can't be your main plan of attack.
- What else can you do?
- How about testing on the host?
	- Debugging and testing is more convenient, but full code won't run.
	- Timing will never be quite the same, so not terribly useful for race-condition/ shared-data bugs, but can help to find other errors.

©J Archibald 425 F16 8:38

• What options exist, how much work is required, and what does it buy you to do testing on the host system?

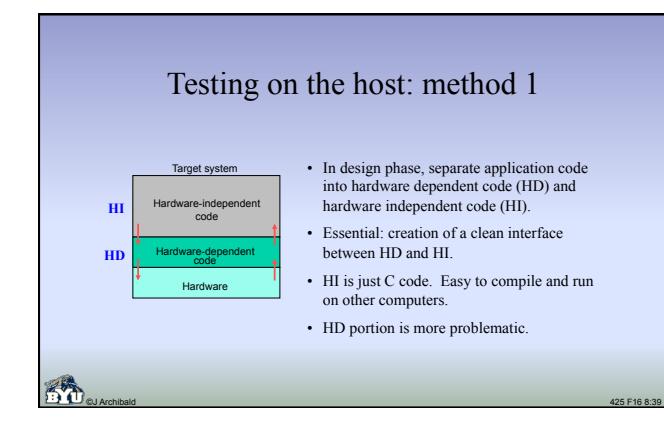

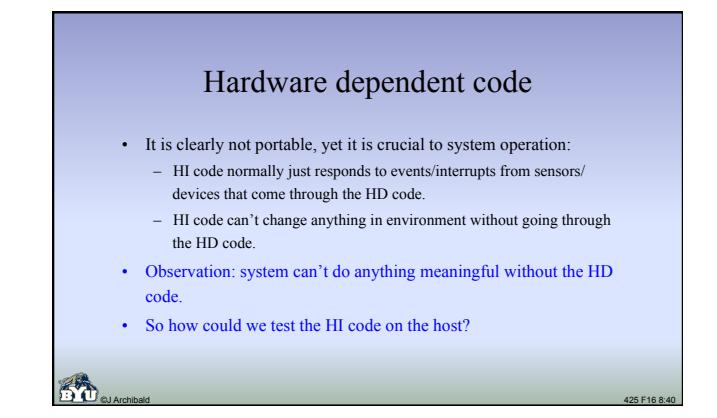

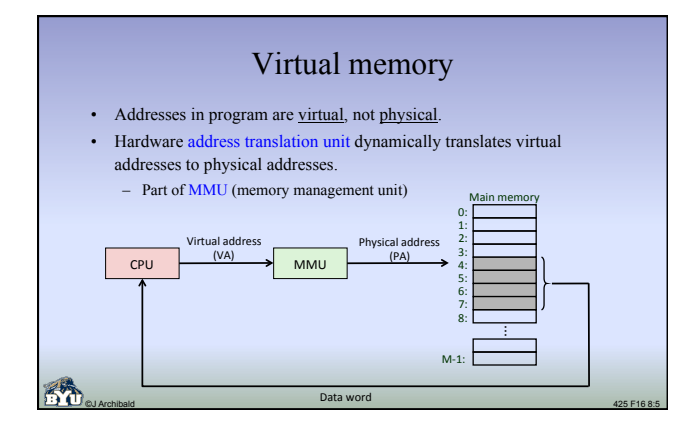

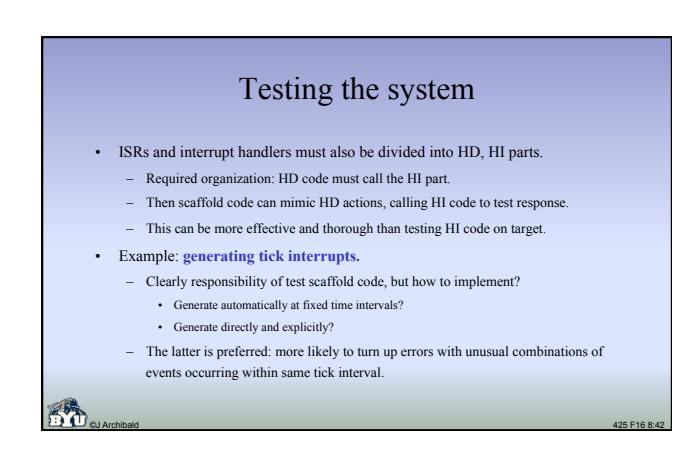

## Testing the system

- Important to create a scripting mechanism for convenience.
- Script file read by the scaffold code; specifies events to generate.
	- Since events are platform specific, you'll want your own script "language." – General form: Take this action (call this HI function) with these parameters at this time.
- Not difficult to create simple parser to read files, generate appropriate function calls, yet rewards can be significant.
	- Simple, powerful tools can be very effective.
	- Well worth the effort to consider testing in design phase, and to build tools that make testing easier.

©J Archibald 425 F16 8:43

• Scaffold code can output results interleaved with script input – easy to follow and confirm correct operation.

#### Script file example

©J Archibald 425 F16 8:44 **# Frame arrives (beacon with no element) # Dst Src Ctrl Typ Stn Timestamp mr/56 ab 01234566789ab 30 00 6a6a # Backoff timeout expires # (Software should send association frame) kt0 # Timeout expires again # (Association process should fail) kt0 # Some time passes --- # (Software should retry sending the association frame) kn2 kn2 # Another beacon frame arrives # Dst Src Ctrl Typ Stn Timestamp mr/56 ab 01234566789ab 30 00 6a6a # More time passes # (Should NOT send another association until # backoff time expires) kn1 # Backoff timeout expires #(System should send association frame) kt0**  • For cordless bar-code scanner • Each command causes scaffold code to call an interrupt routine • kt0: call timer interrupt routine • kn: calls another timer routine specified number of times • mr: writes data into memory (as if received via radio) and calls radio interrupt routine

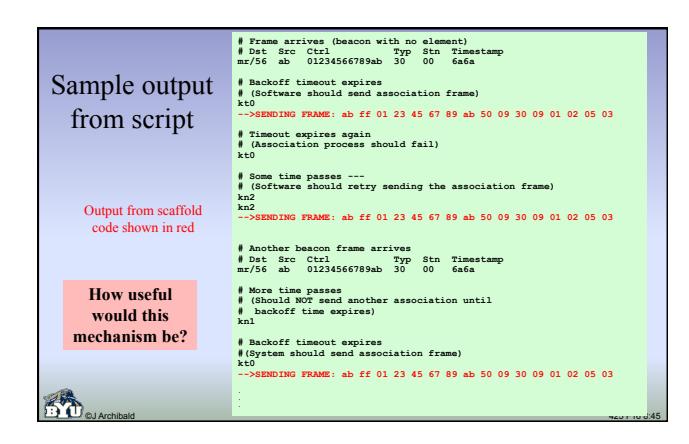

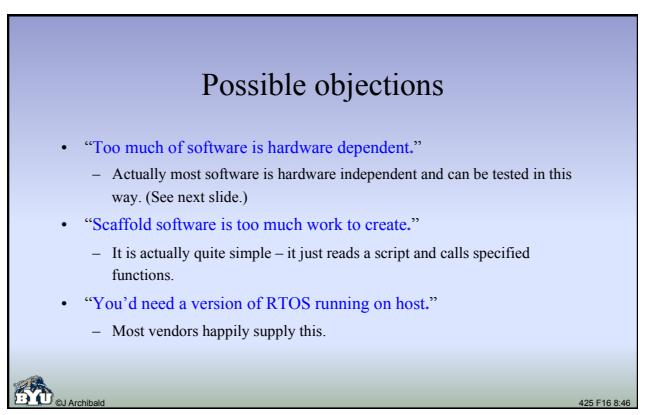

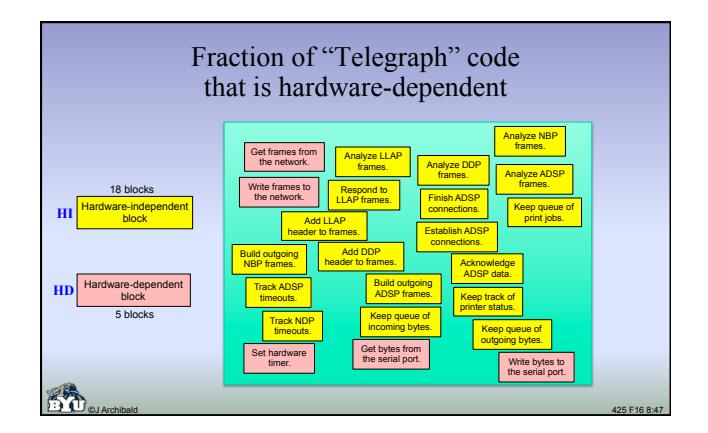

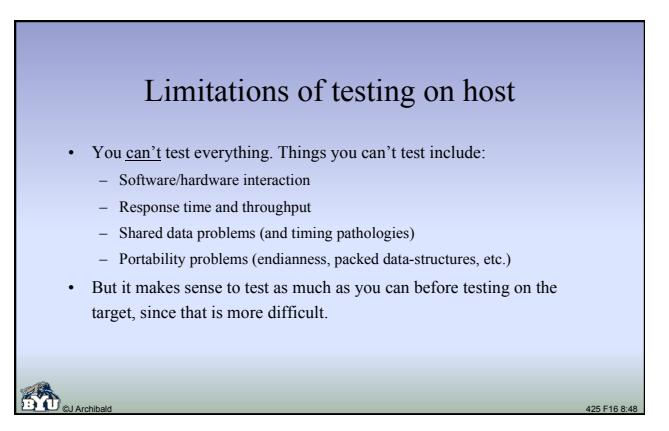

## Testing on the host: method 2

- Use an instruction set simulator that runs on host.
- Uses actual binary code (constructed by cross-compiler and linker/ locator) that will run on target. – Avoids portability problems with word-size, endianness, etc.

©J Archibald 425 F16 8:49

- Tests both assembly and C code (unlike the scaffold approach).
- 
- What are requirements for simulator?

#### Simulator requirements • Must simulate all assembly instructions of target CPU. • Must simulate all built in peripherals at some level. – Timers, DMA, I/O devices, etc. • Must model RAM and ROM at proper addresses. • Should provide a debugger interface: – Set breakpoints – Examine/change memory – Single step execution • Should track timing in terms of *instructions* or *bus cycles*. – Can give accurate measurements of the run time of various routines. – Can give some insight into throughput and response time. How does our 425 simulator compare?

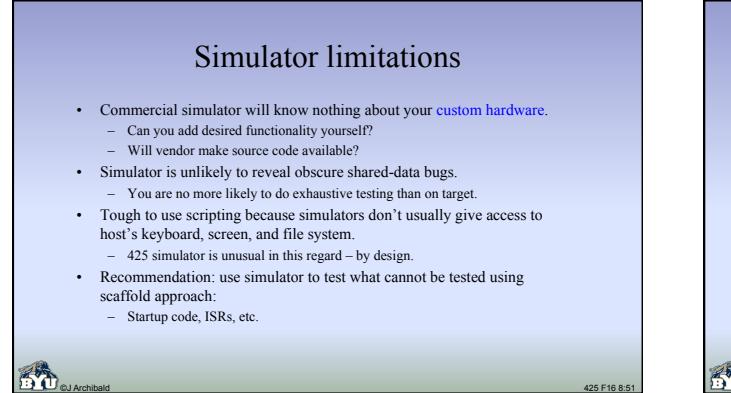

## Section 10.3: assert macros • Low cost technique that catches lots of bugs.

©J Archibald 425 F16 8:50

- Sprinkle "assert" macro calls throughout code:
- **assert (pFrame != NULL); assert (byMacAddrFrom <= ADDR\_MAX); assert (pframe->byMode & MAX\_MODE\_USE\_STATION);**
- **...**  Makes your assumptions about machine state (global variable or parameter
- values) explicit.
- If condition is true, nothing happens. If false, output is generated, generally halting execution. Example:
- Assertion failed: ptr != 0, file foo.c, line 27 Abort (coredump)
- Implemented as macros so they can be turned off (#undef debug) and thus generate no code in the final product.

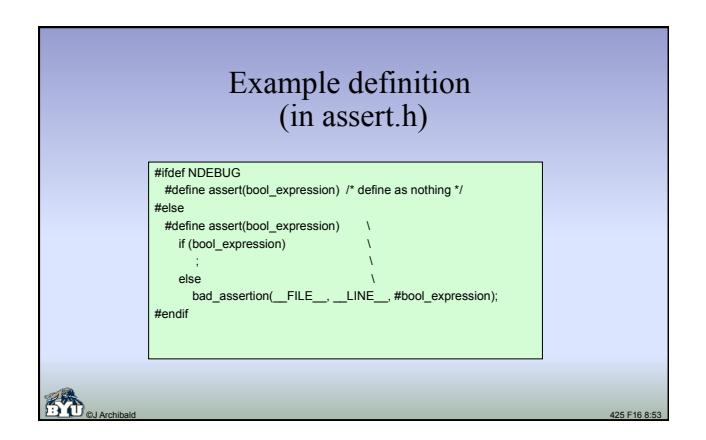

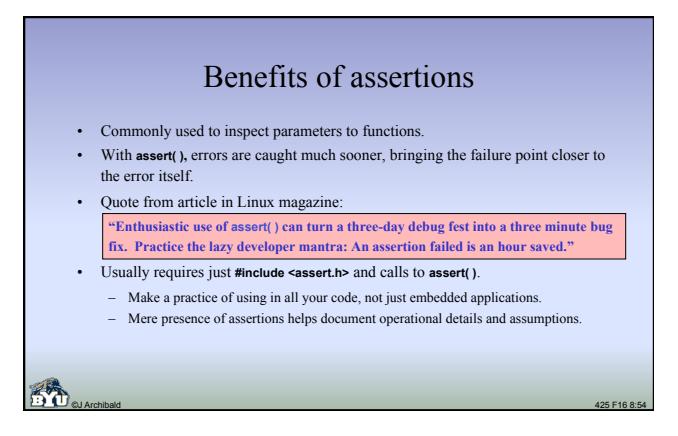

## Assertions in embedded systems

- Particularly useful in development and when testing on host.
- Harder to use on target system: typically has no screen to write "bad\_assertion" message to.

©J Archibald 425 F16 8:55

- Things you could do when assertion fails:
	- Make machine enter some easily detected state. Examples: • Turn off interrupts, spin in loop. • Turn on special pattern of LEDs.
	- Write one or more special error codes to a specific memory location.
	- Values you can catch with a logic analyzer.
	- Cause emulator or target debugger to stop execution somehow. • Could execute an illegal instr

## Section 10.4: Using other tools

#### • Quote from text:

- "No book can do true justice to the experience of tracking down some subtle, inconsistent bug that only happens once every several hours and then only when your back is turned."
- You can probably relate, but worse on "real" projects due to limited visibility into target systems.
- What do you do? Bring in the heavy-duty tools.
- Volt meters, ohm meters, oscilloscopes, logic analyzers.
	- Not part of typical programmers tool set!
- What can each of these do for you and what are limitations?

#### Volt meters, ohm meters, multi-meters

©J Archibald 425 F16 8:57

- Is the hardware working?
	- Do all chips in the circuit have power?
	- Is there a broken lead?
	- Is the wiring possibly incorrect?
	- Is a fuse blown?
	- Is everything connected that should be?
	- Is anything connected that shouldn't be?

## **Oscilloscopes**

©J Archibald 425 F16 8:56

- Graphs voltage vs. time, potentially multiple signals
- Can select trigger to start its operation
- Typical questions that can be answered:
	- Is anything running?
	- Is processor getting a decent clock input?
	- Is memory getting chip-enable signals?
	- Are output signals reasonable?
	- Is there a loading problem or a bus fight?

• Storage oscilloscope:

- Signals stored in memory, screen displays memory contents
- Can capture one-time events, but much more expensive

©J Archibald 425 F16 8:58

# Logic analyzers

- Capture signals, store in memory, graph on screen.
- Can track many signals simultaneously.
- Up to several hundred if you have \$ and patience!
- Typical operation: trigger on symptom of problem, then look backward through captured data to find cause. – Triggering mechanism can be very complex.

©J Archibald 425 F16 8:59

- 
- Timing mode: samples at fixed frequency once triggered. – Captures data without reference to signals it records: self-clocked.
- State mode: capture based on events (clock) in system. – Typical use: see what instructions ran, what memory accessed.

## In-circuit emulators

- Hardware emulator that plugs into CPU socket, appears to target system as regular microprocessor.
- Programmable, controlled by host.
- Functionality similar to desktop debugger:
- Set breakpoints
	- Single-step
	- Dump register and memory contents
- Often includes overlay memory that can be used instead of actual memory in the target system.
	- Overlays specify subset of memory, RAM or ROM.
	- On memory accesses in specified ranges, emulator uses overlay.

## Software-only monitor / debugging kernel

- Small debugging program in ROM on target system that can receive software over serial line, copy to RAM, and run it.
- From interface on host, you can usually
	- set breakpoints, examine memory and registers, etc.
	-
- Typical methodology:
	- Compile code and download to target via monitor.
	- Set breakpoints, run, and debug on target.
	- Monitor is removed in final product.
- Requires no hardware modifications other than connection to host.

©J Archibald 425 F16 8:61

– Limitations: timing changed, breakpoints problematic in real-time systems, hardware breakpoint support required for code in flash.

## Trends making testing more difficult

- Pins on chips are getting closer.
	- Harder to attach instrumentation like logic analyzers, in-circuit emulators.
- ASICs, FPGAs are replacing many simpler parts.
	- Much more internal state that can't be observed externally.
- Microprocessors with on-chip caches.
	- You can't monitor accesses to internal cache.
	- You can typically turn caches off, but this changes execution timing.

©J Archibald 425 F16 8:62

– Caches, pipelines complicate execution timing.